#### **Lizenz** 7

LotharF MikroKopter.de

## **Inhaltsverzeichnis**

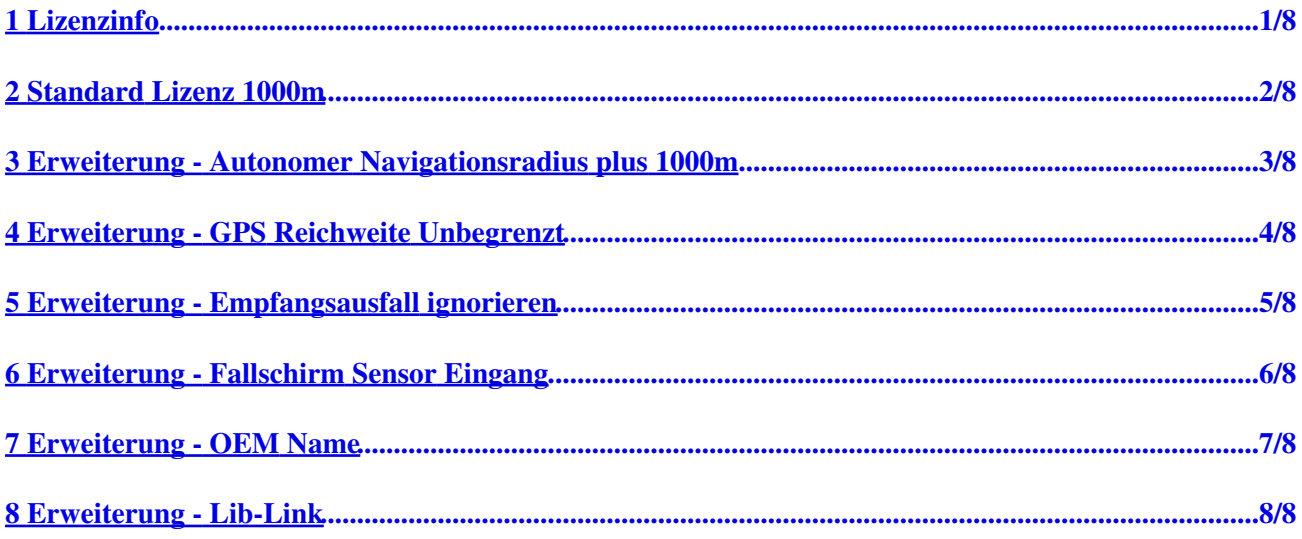

# <span id="page-2-0"></span>**1 Lizenzinfo**

Die Lizenz ist an die entsprechende Hardware gekoppelt.

Grundvoraussetzung ist die "Standard Lizenz". Für eine Erweiterung wird ebenfalls die "Standard Lizenz" plus Erweiterung benötigt.

Mit der Lizenz und den Erweiterungen ist ein autonomer Flug möglich.

Bitte beachten Sie, dass es in einigen Länder nicht erlaubt ist, außerhalb der Sichtweite autonom zu fliegen! Informationen zu Flugverboten /-regeln gibt Ihnen die für Ihren Flugstandort zuständigen Flugbehörde.

### <span id="page-3-0"></span>**2 Standard Lizenz 1000m**

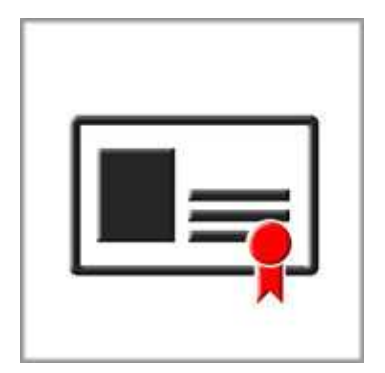

Mit dieser "Standard Lizenz" sind folgende Funktionen möglich:

- Kommerzieller Einsatz der Flugsteuerung/Software erlaubt
- Reichweite für autonome GPS Navigation wird auf 1000m um den Startpunkt vergrößert (ohne Lizenz max. 250m um den Startpunkt herum)
- Bis zu 100 Wegpunkte für Wegpunkteflug / Navigation möglich (setzen von bis zu 200 Wegpunkten in Kartenplanung)
- Bis zu 99 [SinglePoints](https://wiki.mikrokopter.de/SinglePoints) und/oder Fix-/Relativ-Listen können im Kopter auf SD-Karte gespeichert werden und über den Sender aktiviert werden
- Funktion "DESCEND\_RANGE" mit einstellbarer Reichweite freigeschaltet (damit ist ein erzwungener Landevorgang möglich, wenn sich der Kopter zu weit um den Startpunkt entfernt)

#### <span id="page-4-0"></span>**3 Erweiterung - Autonomer Navigationsradius plus 1000m**

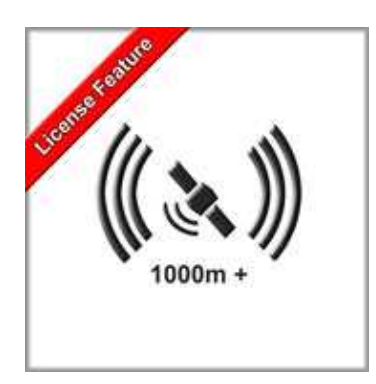

Mit dieser "Erweiterung" sind folgende Funktionen möglich:

• Erweiterung der "Standard Lizenz" Reichweite um weitere 1000m

Mit dieser Erweiterung, kann die Reichweite für eine autonome GPS Navigation auf bis zu 7000m um den Startpunkt herum vergrößert werden.

Soll die "Standard Lizenz" auf 2000m erweitern, benötigt man diese Erweiterung 1x. Für eine Erweiterung auf 7000m benötigt man diese Lizenz 6x. ("Standard Lizenz 1000m + 6x Erweiterung 1000m => 7000m)

Bitte beachten:

Mit dieser Erweiterung können Wegpunkte auch außerhalb der Fernsteuerung-Reichweite gesetzt werden. Kommt es während des Fluges zu einem Empfangsausfall der Fernsteuerung, greift automatisch die Sicherheits-Funktion "**[FailSafe](https://wiki.mikrokopter.de/FailSafe)**" und der Kopter fliegt zurück zur HomePosition. Möchte man den Wegpunkteflug trotz Empfangsausfall fortsetzen, muss die Erweiterung "[Empfangsausfall](https://wiki.mikrokopter.de/Lizenz#IgnoreRcLost) [ignorieren](https://wiki.mikrokopter.de/Lizenz#IgnoreRcLost)" zusätzlich erworben werden.

Bitte hier den Hinweiß im [Infokasten](https://wiki.mikrokopter.de/Lizenz#IgnoreRcLost) beachten.

### **4 Erweiterung - GPS Reichweite Unbegrenzt**

<span id="page-5-0"></span>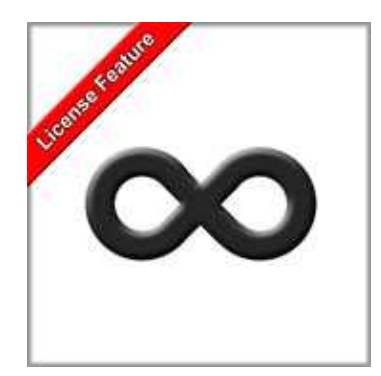

Mit dieser "Erweiterung" sind folgende Funktionen möglich:

• Erweiterung der "Standard Lizenz" Reichweite auf "Unbegrenzt"

Mit dieser Erweiterung, kann die Reichweite für eine autonome GPS Navigation unbegrenzt genutzt werden.

Es können also Wegpunkte in jeder gesetzten Reichweite angeflogen werden.

Bitte beachten:

Mit dieser Erweiterung können Wegpunkte auch außerhalb der Fernsteuerung-Reichweite gesetzt werden. Kommt es während des Fluges zu einem Empfangsausfall der Fernsteuerung, greift automatisch die Sicherheits-Funktion "[FailSafe](https://wiki.mikrokopter.de/FailSafe)" und der Kopter fliegt zurück zur HomePosition. Möchte man den Wegpunkteflug trotz Empfangsausfall fortsetzen, muss die Erweiterung "[Empfangsausfall](https://wiki.mikrokopter.de/Lizenz#IgnoreRcLost) [ignorieren](https://wiki.mikrokopter.de/Lizenz#IgnoreRcLost)" zusätzlich erworben werden

Bitte hier den Hinweiß im [Infokasten](https://wiki.mikrokopter.de/Lizenz#IgnoreRcLost) beachten.

# <span id="page-6-0"></span>**5 Erweiterung - Empfangsausfall ignorieren**

Diese Funktion nur mit grosser Umsicht verwenden !!!

Bei einem Empfangsausfall wird ein Wegpunkteflug fortgesetzt und es ist KEIN Eingreifen über die Fernsteuerung möglich !!!

Es sind für einen Wegpunkteflug entsprechende Notlandepunkte entlang der Route planen. (z.B. für die Notlandung bei Unterspannung)

Bitte die gesetzlichen Vorgaben prüfen, ob eine solche Funktion / ein voll autonomer Flug am Flugort zulässig ist!

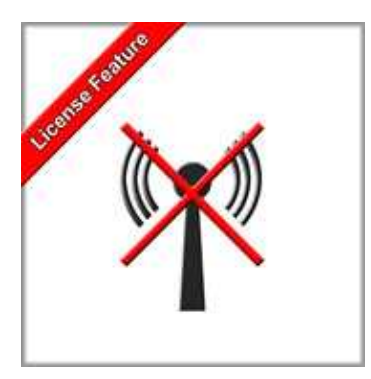

Mit dieser "Erweiterung" sind folgende Funktionen möglich:

• Mit dieser Lizenzfunktion wird der Empfangsverlust vom RC-Empfänger bei einem Wegpunkteflug ignoriert

Während eines Wegpunktefluges und bei Empfangsausfall der Fernsteuerung wird der Wegpunkteflug also Fortgesetzt.

Bei einem normalen Flug (manuell oder unter GPS) greift dennoch bei einem Empfangsausfall die Sicherheitsfunktion [FailSafe.](https://wiki.mikrokopter.de/FailSafe)

### **6 Erweiterung - Fallschirm Sensor Eingang**

<span id="page-7-0"></span>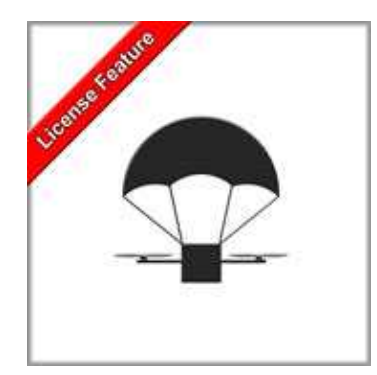

Mit dieser "Erweiterung" sind folgende Funktionen möglich:

sofortiger Motorstop bei Fallschirmaktivierung • (Fallschirmkontakt oder Not-Taster muss dazu mit dem Schalteingang "IO1" der FlightCtrl V3 verbunden sein)

Diese Funktion wurde für die Verwendung mit einem Fallschirm entwickelt.

Hierbei wird entweder ein Schließkontakt vom Fallschirm oder ein externer (Funk-)Schließkontakt benötigt. Dieser Kontakt wird an den Schalteingang "IO1" der FlightCtrl V3 angeschlossen. Zusätzlich muss die Funktion auf der SD-Karte aktiviert werden (Settings.ini -> IO1\_FUNCTION = 9).

Bei Aktivierung des Schalteingang werden dann sofort die Motoren gestoppt, um eine Beschädigung des Fallschirms zu verhindern.

# **7 Erweiterung - OEM Name**

<span id="page-8-0"></span>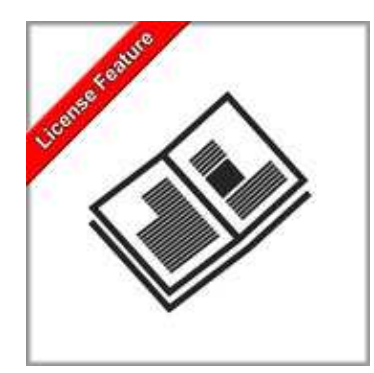

Mit dieser "Erweiterung" sind folgende Funktionen möglich:

• Anzeigen eines eigenen (Firmen-)Namen

Hiermit kann in der Telemetrieanzeige und auch im KopterTool anstelle von *MikroKopter* der eigene (Firmen-)Name angezeigt werden.

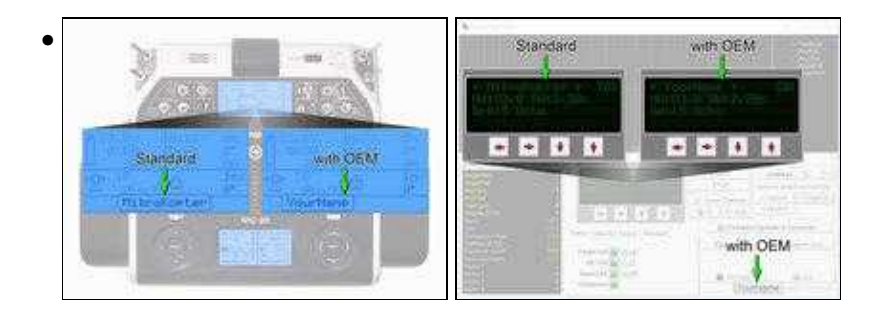

### **8 Erweiterung - Lib-Link**

<span id="page-9-0"></span>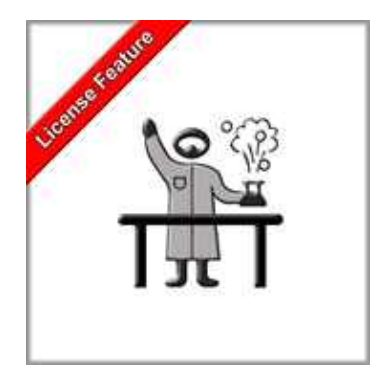

Mit dieser "Erweiterung" sind folgende Funktionen möglich:

• Programmieren / kompilieren eigener Software für die NaviCtrl

Diese Funktion richtet sich an Programmierer mit "C" Kenntnissen.

Wer eigene Anpassungen an der [NaviCtrl-](https://wiki.mikrokopter.de/NaviCtrl)Firmware vornehmen möchte, benötigt dazu eine spezielle Bibliothek.

In dieser Bibliothek sind aufgrund von Schutzrechten Dritter enthaltener Funktionen und andere nicht öffentliche Programmteile enthalten.